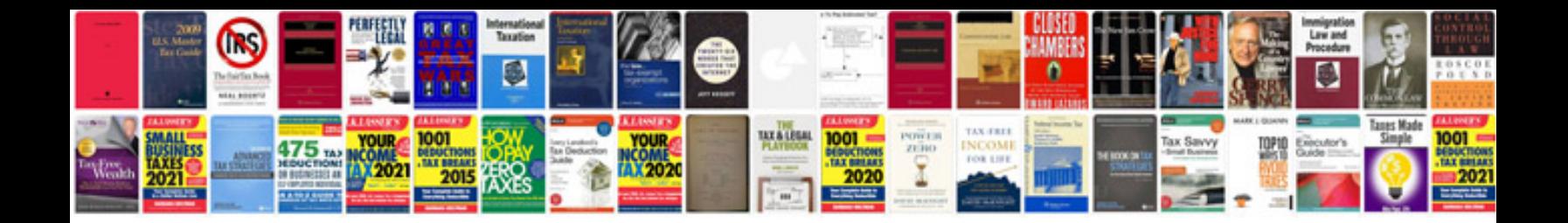

**Agile requirements document sample**

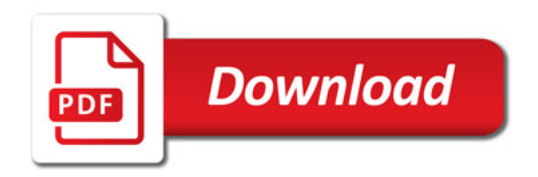

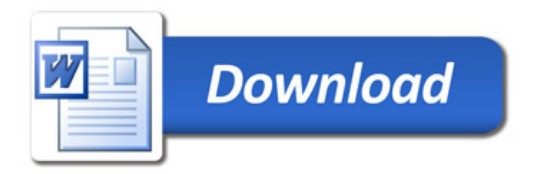